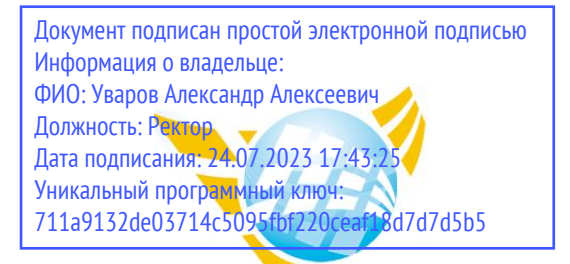

**Частное образовательное учреждение высшего образования БАЛТИЙСКИЙ ГУМАНИТАРНЫЙ ИНСТИТУТ**

# **КАФЕДРА ОБЩИХ МАТЕМАТИЧЕСКИХ И ЕСТЕСТВЕННО-НАУЧНЫХ ДИСЦИПЛИН**

# **ФОНД ОЦЕНОЧНЫХ СРЕДСТВ** по учебной дисциплине (модулю)

**Операционные системы и среды**

Программы подготовки специалистов среднего звена **09.02.07 Информационные системы и программирование**

Санкт-Петербург 2023

Настоящая программа разработана в соответствии с Законом Российской Федерации «Об Образовании в Российской Федерации» от 29 декабря 2012 г. № 273-ФЗ, на основе требований ФГОС СПО специальности 09.02.07 Информационные системы и программирование. (приказ Минобрнауки России от 09.12.2016 г. № 1547).

**Составитель:** канд. экон. наук, доцент Амагаева Юлия Григорьевна

Рассмотрено и утверждено на заседании кафедры 15.02.2023 протокол № 6.

Одобрено учебно-методическим советом вуза 15.02.2023 протокол № 5.

#### **ПАСПОРТ ОЦЕНОЧНЫХ СРЕДСТВ**

#### **1. Перечень формируемых компетенций:**

**ОК 01.** Выбирать способы решения задач профессиональной деятельности, применительно к различным контекстам

**ОК 02.** Осуществлять поиск, анализ и интерпретацию информации, необходимой для выполнения задач профессиональной деятельности.

**ОК 05.** Осуществлять устную и письменную коммуникацию на государственном языке с учетом особенностей социального и культурного контекста.

**ОК 09.** Использовать информационные технологии в профессиональной деятельности.

**ОК 10.** Пользоваться профессиональной документацией на государственном и иностранном языке

**ПК 4.1.** Осуществлять инсталляцию, настройку и обслуживание программного обеспечения компьютерных систем.

**ПК 4.4.** Обеспечивать защиту программного обеспечения компьютерных систем программными средствами

**ПК 7.2.** Осуществлять администрирование отдельных компонент серверов.

**ПК 7.3.** Формировать требования к конфигурации локальных компьютерных сетей и серверного оборудования, необходимые для работы баз данных и серверов.

**ПК 7.5.** Проводить аудит систем безопасности баз данных и серверов с использованием регламентов по защите информации.

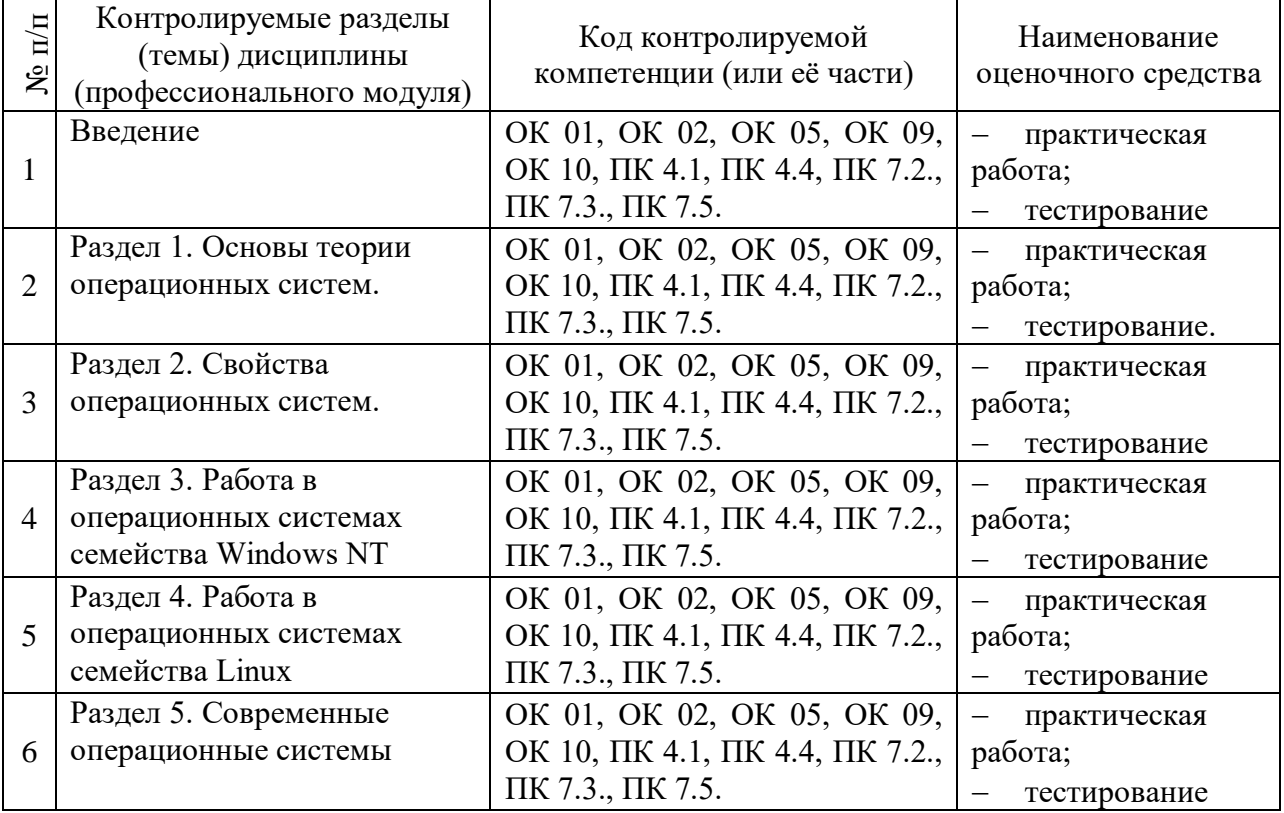

Сформированность вышеперечисленных компетенций предполагает, что в результате освоения дисциплины (профессионального модуля) обучающийся должен:

#### **уметь:**

устанавливать и сопровождать операционные системы;

учитывать особенности работы в конкретной операционной системе, организовывать поддержку приложений других операционных систем;

 пользоваться инструментальными средствами операционной системы. **знать:**

понятие, принципы построения, типы и функции операционных систем;

операционное окружение;

машинно-независимые свойства операционных систем;

защищенность и отказоустойчивость операционных систем;

принципы построения операционных систем;

 способы организации поддержки устройств, драйверы оборудования, сетевые операционные системы.

#### **2. Описание показателей и критериев оценивания компетенций на различных этапах их формирования, описание шкал оценивания**

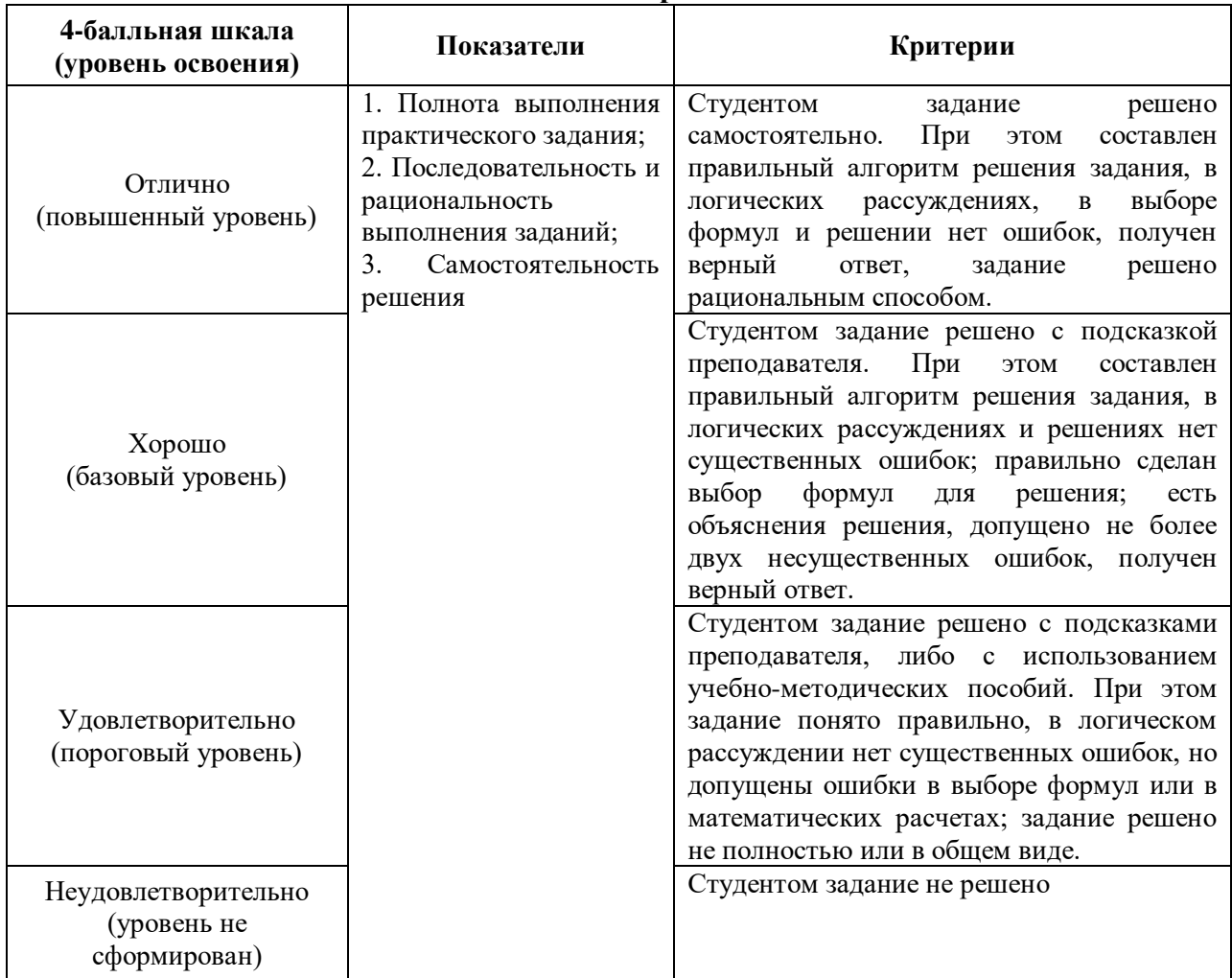

#### **Оценивание выполнения практических заданий**

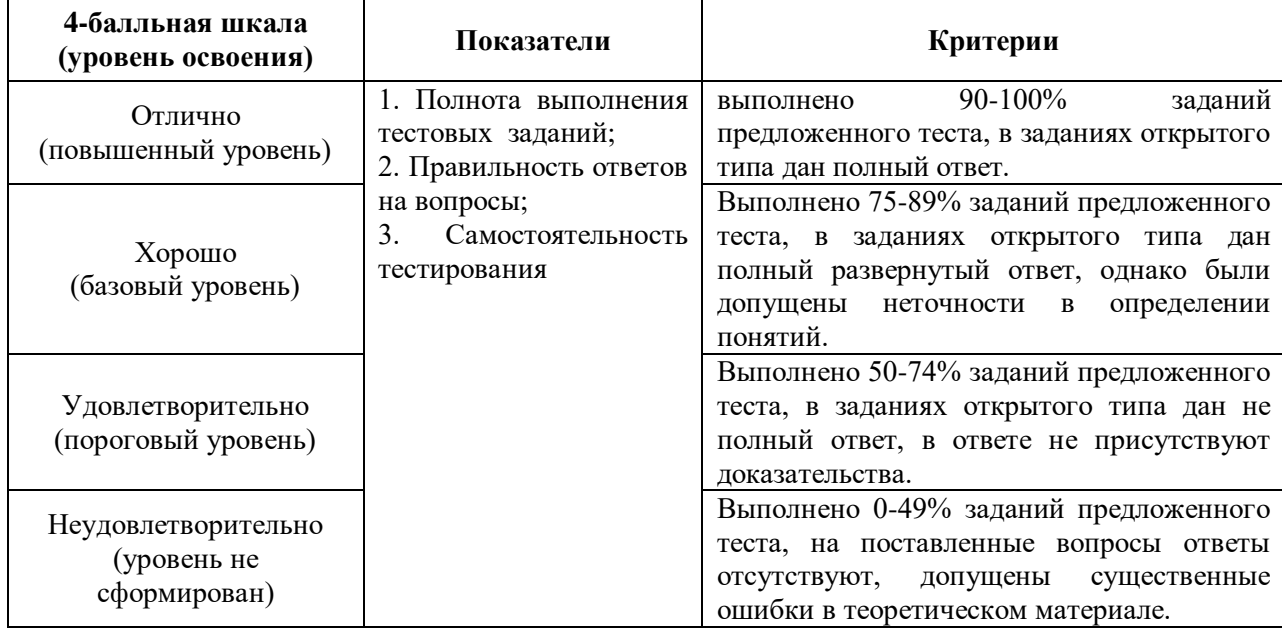

# **Оценивание выполнения теста**

# **Оценивание ответа на зачете с оценкой**

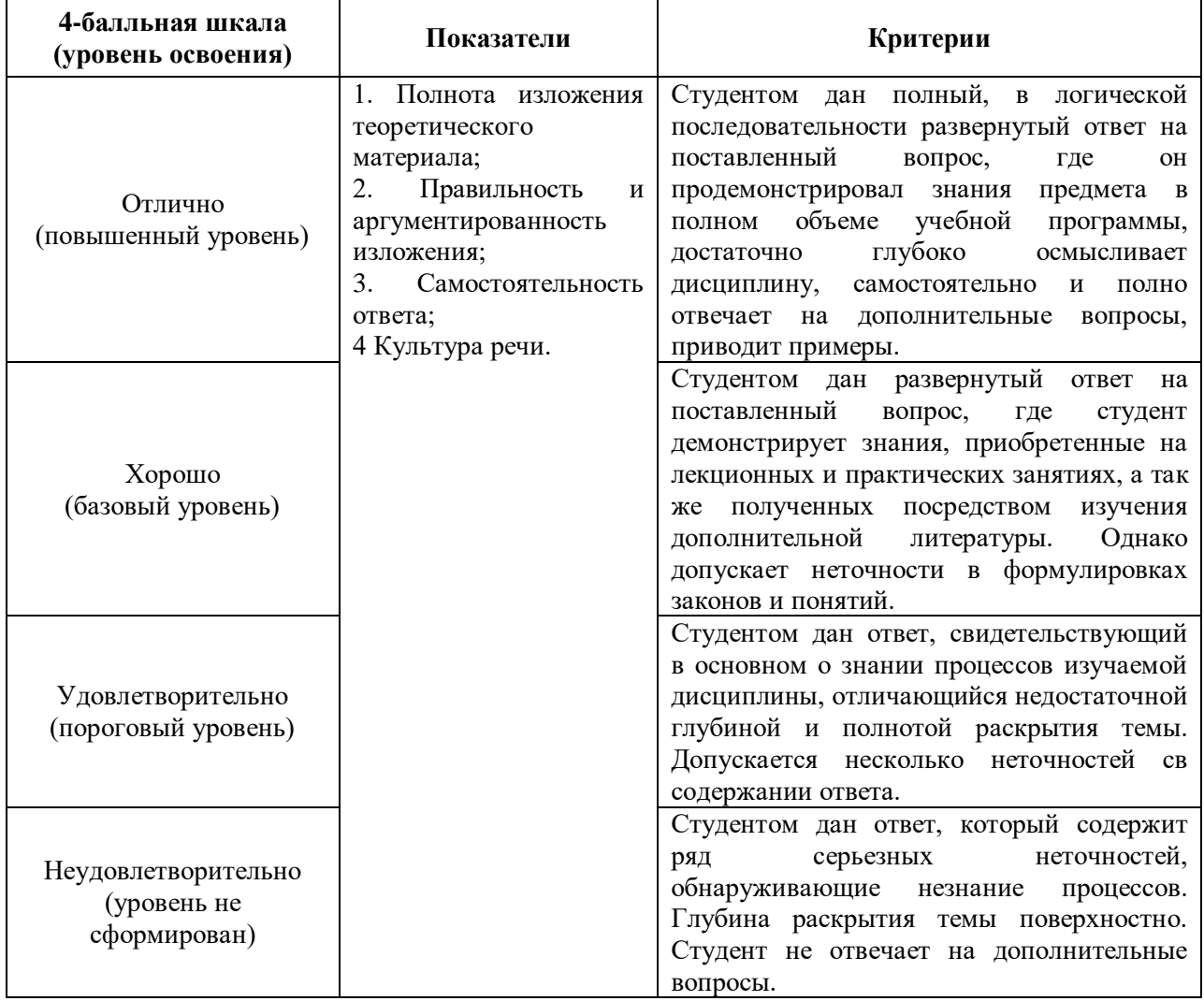

# **I ТЕКУЩИЙ КОНТРОЛЬ ПО МЕЖДИСЦИПЛИНАРНОМУ КУРСУ**

# **ОЦЕНОЧНОЕ СРЕДСТВО:** Практическая работа

**1. Цель:** Получение практических навыков по установке, настройке операционных систем семейств Windows, Unix, Linux.

**2. Проверяемые компетенции (код):** ОК 01, ОК 02, ОК 05, ОК 09, ОК 10, ПК 4.1, ПК 4.4, ПК 7.2., ПК 7.3., ПК 7.5.

**3. Пример оценочного средства** *(примерные тестовые задания, типовой вариант контрольной работы и др.)*: установить операционную систему Linux Ubuntu на виртуальную машину.

| 4-балльная шкала<br>(уровень освоения)             | Показатели                                                                                                    | Критерии                                                                                                    |
|----------------------------------------------------|----------------------------------------------------------------------------------------------------|----------------------------------------------------------------------------------------------------|
| Отлично<br>(повышенный уровень)                    | 1. Полнота выполнения<br>практического задания;<br>2. Последовательность<br>рациональность<br>и<br>выполнения заданий;<br>3.<br>Самостоятельность | Студентом задание решено самостоятельно.<br>При этом составлен правильный алгоритм<br>решения<br>задания,<br>логических<br>$\, {\bf B}$<br>рассуждениях, в выборе формул и решении<br>нет ошибок, получен верный ответ, задание<br>решено рациональным способом.                                                                                                |
| Хорошо<br>(базовый уровень)                        | решения                                                                                                    | Студентом задание решено с подсказкой<br>При<br>преподавателя.<br>ЭТОМ<br>составлен<br>правильный алгоритм решения задания, в<br>логических рассуждениях и решениях нет<br>существенных ошибок; правильно сделан<br>выбор формул для решения; есть объяснения<br>более<br>допущено<br>He<br>решения,<br>двух<br>несущественных ошибок, получен верный<br>OTBET. |
| Удовлетворительно<br>(пороговый уровень)           |                                                                                                    | Студентом задание решено с подсказками<br>преподавателя,<br>либо с<br>использованием<br>учебно-методических пособий. При этом<br>задание понято правильно, в логическом<br>рассуждении нет существенных ошибок, но<br>допущены ошибки в выборе формул или в<br>командах; задание решено не полностью или<br>в общем виде.                                       |
| Неудовлетворительно<br>(уровень не<br>сформирован) |                                                                                                    | Студентом задание не решено                                                                                                    |

**4. Критерии оценивания** *(по 4-балльной системе оценивания)*:

#### **5. Рекомендуемый перечень вопросов для самостоятельной подготовки**

- 1. Процессы и потоки
- 2. Управление памятью
- 3. Файловые системы
- 4. Ввод и вывод информации
- 5. Взаимоблокировка
- 6. Виртуализация и облачные сервисы
- 7. Многопроцессорные системы
- 8. Безопасность данных в ОС
- 9. Конкретные примеры ОС
- 10. Введение в разработку ОС

#### > ОЦЕНОЧНОЕ СРЕДСТВО: Практическая работа

1. Цель: Получение практических навыков по установке, настройке операционных систем семейств Windows, Unix, Linux.

2. Проверяемые компетенции (код): ОК 01, ОК 02, ОК 05, ОК 09, ОК 10, ПК 4.1, ПК 4.4, ПК 7.2., ПК 7.3., ПК 7.5.

3. Пример оценочного средства (примерные тестовые задания, типовой вариант контрольной работы и др.):

#### Вариант 1

Создать в папке ВАТ, расположенной на диске С: , пакетный файл, выполняющий следующие действия:

1. отключение эха выполняющихся команд.

2. очистка экрана монитора.

3. проверка наличия на диске С: папки ARHIV с последующим выполнением одного из действий: при наличии папки удаление из нее всех файлов, при отсутствии папки - ее создание.

4. копирование созданного пакетного файла в вышеупомянутую папку ARHIV.

5. создание резервной копии пакетного файла с присвоением копии имени, заданного в качестве параметра при запуске файла на выполнение.

#### Вариант 2

Создать в папке ВАТ, расположенной на диске С: , пакетный файл, выполняющий следующие действия:

1. отключение эха выполняющихся команд.

2. очистка экрана монитора.

3. проверка наличия на диске С: каталога, имя которого задается в качестве параметра при запуске пакетного файла на выполнение. При отсутствии каталога он должен быть создан.

4. копирование в указанный выше каталог пакетного файла с изменением типа файла с исхолного на ВАК.

5. объявление созданного каталога текущим и вывод на экран его содержимого в расширенной форме.

#### Вариант 3

Создать в папке ВАТ, расположенной на диске С: , пакетный файл, выполняющий следующие действия:

1. отключение эха выполняющихся команд.

2. очистка экрана монитора.

3. вывод на экран запроса о том, требуется ли объявить каталог С: ВАТ логическим диском К: или нет;

4. обработка ответа пользователя и при положительном ответе вывод на экран содержимого корневого каталога диска К:.

#### Вариант 4

Пользователь выполняет операцию копирования всех файлов из каталога RUS диска С: в один из трех каталогов ODIN, DVA или TRI, расположенных в корневом каталоге лиска С:.

Выбор каталога осуществляется пользователем в режиме диалога с пользователем. При отсутствии каталога, он лолжен быть созлан, при наличии - из каталога улаляются все ранее записанные туда файлы.

Написать пакетный файл Rezerv.bat позволяющий выполнить необходимые действия. Файл поместить в каталог ВАТ диска C:.

#### **Вариант 5**

Написать файлы начальной конфигурации системы и начальной загрузки системы, которые обеспечат следующие действия:

- установку российских стандартов даты, времени и денежной единицы;

- проведение русификации системы с использованием файлов uniscr.com и unikbd.com, расположенных в каталоге RUS логического диска С: . Русификацию нужно выполнить так, чтобы при выполнении этой операции объем доступной обычной памяти не уменьшался.

- вывод на экран информации о памяти, занимаемой драйвером русификации клавиатуры unikbd.com.

- Запуск оболочки VC.

Все указанные в задании файлы и каталоги при необходимости взять с образа системной дискеты.

#### **Вариант 6**

Создать в папке BAT, расположенной на диске С: , пакетные файлы, выполняющие следующие действия:

*Файл 1.bat*

1. отключение эха выполняющихся команд.

2. очистка экрана монитора.

3. вывод на экран запроса о том, какой из трех каталогов ISTAS21, ISTAS22 или ISTAS23, расположенных на диске C:\ нужно объявить логическим диском I:;

4. обработка ответа пользователя и вызов файла 2.bat с передачей ему в качестве параметра имени выбранного каталога.

*Файл 2.bat*

1. проверка передачи параметра из файла 1.bat с выводом диагностических сообщений при отсутствии параметра.

2. проверка наличия выбранного каталога на диске и создание его в случае отсутствия.

3. объявление диска I: текущим и вывод на экран содержимого его корневого каталога.

Каталог ВАТ при его отсутствии нужно предварительно создать любым известным способом.

#### **Вариант 7**

Создать в каталоге TEST, расположенного на диске С: , пакетный файл, выполняющий следующие действия:

1. отключение эха выполняющихся команд.

2. очистка экрана монитора.

3. проверка наличия на диске C: каталога BACKUP с последующим выполнением одного из действий: при наличии каталога удаление из него всех файлов, при отсутствии каталога – его создание.

4. копирование созданного пакетного файла в вышеупомянутый каталог BACKUP.

5. создание резервной копии пакетного файла с присвоением копии имени, заданного в качестве параметра при запуске пакетного файла на выполнение.

Примечания:

1. Каталог TEST необходимо создать любым известным способом.

2. Исходное имя пакетного файла выбирается Вами самостоятельно.

#### **Вариант 8**

Создать в каталоге TEST, расположенного на диске С: , пакетный файл, выполняющий следующие действия:

1. отключение эха выполняющихся команд.

2. очистка экрана монитора.

3. проверка наличия в системе логического диске D: с последующим выполнением одного из действий: при наличии логического диска – вывод на экран содержимого корневого каталога диска, при отсутствии логического диска – вывод на экран фразы на русском языке «нет логического диска D:».

Примечания:

1. Русификация системы должна выполняться автоматически при загрузке операционной системы.

2. Каталог TEST может быть создать любым известным Вам способом.

3. Исходное имя создаваемого пакетного файла выбирается Вами самостоятельно.

#### **Вариант 9**

Создать в каталоге TEST, расположенного на диске С: , пакетный файл, выполняющий следующие действия:

1. отключение эха выполняющихся команд.

2. очистка экрана монитора.

3. проверка наличия на диске C: каталога RUS с последующим выполнением одного из действий: при наличии каталога RUS – выполнение русификации системы, при отсутствии каталога – вывод на экран фразы «net kataloga RUS».

Примечания:

1. Каталог TEST может быть создать любым известным Вам способом.

2. Русификация системы должна выполняться путем запуска пакетного файла rus.bat, который помещается в каталог TEST и должен содержать строки вызова драйверов русификации, хранящихся в каталоге RUS на диске C:.

3. Исходное имя создаваемого пакетного файла выбирается Вами самостоятельно.

#### **Вариант 10**

Создать в каталоге TEST, расположенного на диске С: , пакетный файл, выполняющий следующие действия:

1. отключение эха выполняющихся команд.

2. очистка экрана монитора.

3. проверка наличия в системе логического диске D: с последующим выполнением одного из действий:

- при наличии логического диска – вывод на экран содержимого корневого каталога диска;

- при отсутствии логического диска – вывод на экран фразы «no disk D:», создание в корневом каталоге диска C: каталога DISK\_D и объявление его логическим диском D: с последующим выводом на экран содержимого корневого каталога диска.

#### Примечания:

1. Каталог TEST может быть создать любым известным Вам способом.

2. Исходное имя создаваемого пакетного файла выбирается Вами самостоятельно.

**4.** 

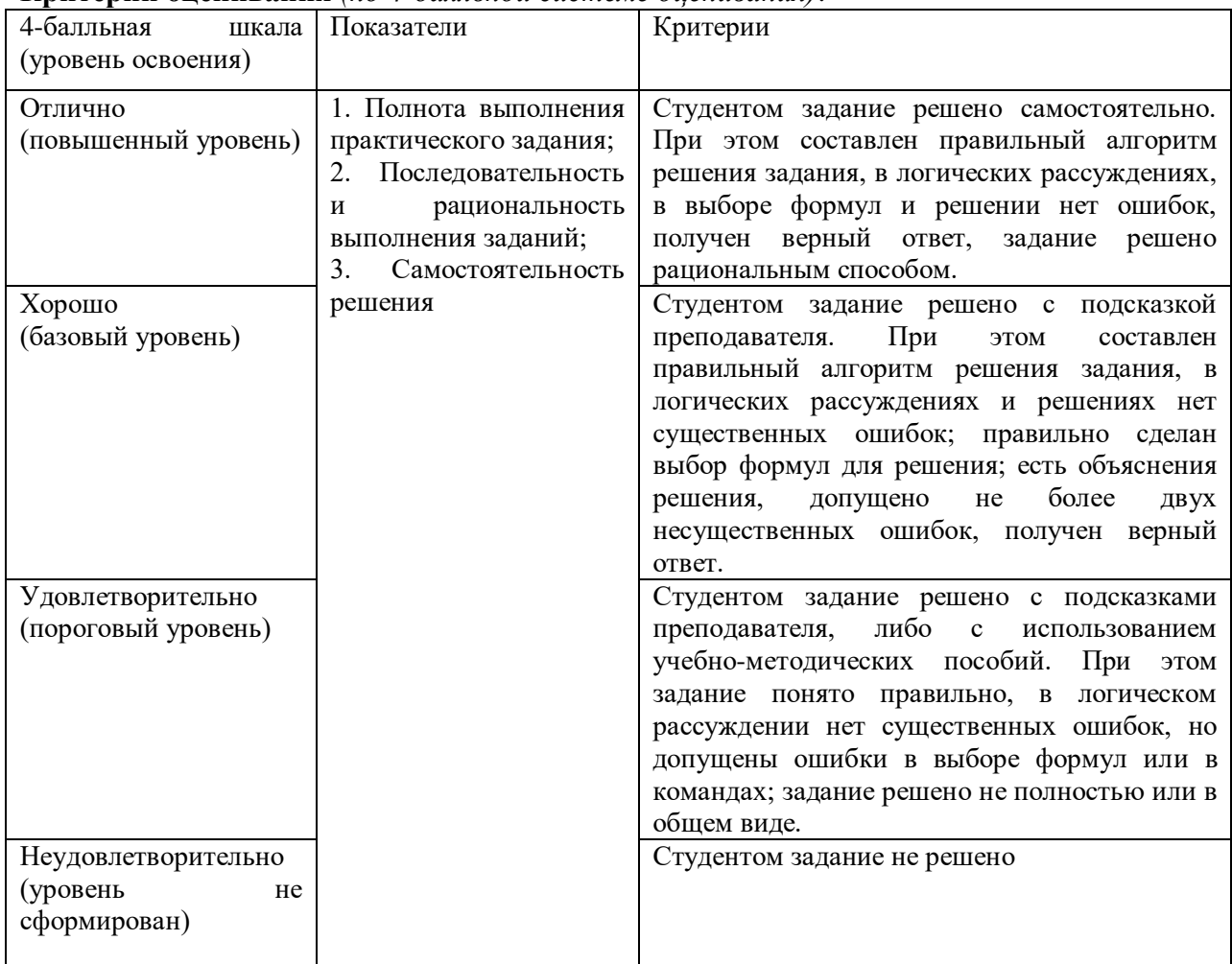

#### **Критерии оценивания** *(по 4-балльной системе оценивания)*:

#### **ОЦЕНОЧНОЕ СРЕДСТВО:** Тестирование

**1. Цель:** Получение знаний о установке, настройке операционных систем семейств Windows, Unix, Linux.

**2. Проверяемые компетенции (код):** ОК 01, ОК 02, ОК 05, ОК 09, ОК 10, ПК 4.1, ПК 4.4, ПК 7.2., ПК 7.3., ПК 7.5.

**3. Пример оценочного средства** *(примерные тестовые задания, типовой вариант контрольной работы и др.)*:

#### **1. Возможно ли использование компьютера как средства обработки данных без операционной системы?**

а) Возможно, если она написана без использования функций операционной системы

- б) Невозможно, так как операционная система необходима для работы любой
- в) программы
- г) Возможно, но в зависимости от платформы компьютера
- д) Возможно только, если программа написана непосредственно в машинных

кодах

#### **2. Свопинг – это …**

- а) использование диска для выгрузки задачи
- б) использование памятей разных скоростей
- в) операция динамического изменения приоритетов
- $\Gamma$ ) деление процесса на нити
- процедура среднесрочного планирования  $\Box$ )

#### 3. Не существует ... адресации.

- a) фрагментированной
- $\sigma$ сегментной
- $_{\rm R}$ ) страничной
- $\Gamma$ ) сегментно-страничной
- виртуальной  $\pi$

#### 4. К устройствам ввода-вывода не относится ...

- Процессор a)
- $\sigma$ монитор
- $B)$ клавиатура
- $\Gamma$ ) принтер
- $\Box$ молем

#### 5. К атрибутам файла не относится ...

- объем оперативной памяти  $a)$
- архивный  $\sigma$
- права доступа  $B$ )
- $\Gamma$ ) время
- $\pi$ метка тома

#### 6. Отметьте наиболее отличное понятие в группе:

- a) файл
- $\sigma$ папка
- директория  $B)$
- $\Gamma$ ) каталог
- справочник тома  $\Box$

# 7. Аббревиатура FAT расшифровывается как ...

- **File Allocation Table** a)
- Free Area Tags  $\sigma$
- File Area Table  $B)$
- Freedom Allocation Table  $\Gamma$ )
- $\Box$ ) File Area Tags

#### 8. Что такое интерфейс программирования приложений (API – application programming interface)?

 $a)$ набор программных ресурсов предоставляемых операционной системой или другим системным программным обеспечением для использования в программах

внешний вид оконного интерфейса программы  $\delta$ 

набор программных ресурсов обеспечивающих работу программы и  $_{\rm R}$ ) предоставляемых операционной системе

 $\Gamma$ ) часть системы программирования, предназначенная для разработки программы

# 9. Для добавления в ОС новой высокоуровневой функции АРІ достаточно создания

 $\ddotsc$ 

- a) новой динамической библиотеки
- $\sigma$ нового драйвера
- $B)$ нового командного файла
- кода новой функции в памяти  $\Gamma$ )

# 10. Системный реестр ОС - это ...

- структура с набором системных переменных a)
- $\sigma$ область на лиске для выгрузки задач

 $B)$ совокупность содержимого регистров, переменных памяти и сведений о занимаемых ресурсах

 $\Gamma$ ) область обмена данными между процессами, взаимодействующими разделяемой памятью

#### 11. В вычислительных сетях выделяются типы умышленных угроз:

- разрушение системы с помощью программ-вирусов a)
- $\sigma$ нелегальные действия легального пользователя
- $B)$ «подслушивание» внутрисетевого трафика
- ненадежная работа аппаратных средств  $\Gamma$ )
- ошибочные действия пользователей  $\Box$

#### 12. Ресурсами операционной системы являются ...

- процессорное время a)
- $\overline{6}$ оперативная память
- $B)$ постоянная память
- система прерываний  $\Gamma$ )

#### 13. Сетевыми ОС являются:

- Windows a)
- Android  $\sigma$
- $B)$  iOS
- FreeDOS  $\Gamma$ )

# 14. Операционная система, реализующая тем или иным способом параллельную обработку данных на многих вычислительных узлах называется ...

- а) распределенной ОС
- б) сетевой ОС
- в) разделенной ОС
- г) многозвенной ОС

#### 15. Подсистема, являющаяся интерфейсом ко всем устройствам, подключенным к компьютеру, называется подсистемой ...

- $a)$ ввода-вывода
- $\sigma$ периферийных устройств
- интерфейсной связи  $B)$
- интерфейсной связи  $\Gamma$ )

#### 16. Существуют следующие типы интерфейсов для драйверов:

- "драйвер-ядро" a)
- $\delta$ "драйвер-устройство"
- "драйвер-драйвер"  $B)$
- "драйвер-программа"  $\Gamma$ )

# 17. Программный модуль приостанавливает работу до завершения операций вводавывода при ...

- $a)$ синхронном режиме
- $\sigma$ асинхронном режиме
- $_{\rm B}$ ) блочном режиме
- битовом режиме  $\Gamma$ )

#### 18. Программный модуль продолжает выполняться в мультипрограммном режиме одновременно с операцией ввода-вывода при ...

- асинхронном режиме a)
- $\sigma$ синхронном режиме
- $_{\rm R}$ ) блочном режиме
- битовом режиме  $\Gamma$ )

# 19. Возможность подключения разнообразных моделей внешних устройств гарантируется наличием в ОС большого количества...

- Драйверов a)
- прерываний  $6)$
- интерфейсов  $\mathbf{B}$ )
- $\Gamma$ ) разъемов

# 20. Файловая система является частью...

- операционных систем  $a)$
- $\sigma$ дисковых систем
- $B)$ драйверов дисков
- $\Gamma$ ) пользовательских программ

# 21. В общем случае в файловых системах существуют права доступа к каталогам и файлам:

- $a)$ по чтению
- $\sigma$ по записи
- по выполнению  $_{\rm B})$
- $\Gamma$ ) по созданию
- по переименованию  $\Box$

# 22. Объединение файловых систем, находящихся на разных устройствах, называется

 $\ddotsc$ 

- $a)$ монтирование систем
- $\sigma$ соелинение систем
- $_{\rm B})$ включение систем
- слияние систем  $\Gamma$ )

# 23. Система управлений файлами - это ...

составная часть операционной системы, обеспечивающая работу с файловой a) системой

файловый менеджер, обеспечивающий копирование, удаление и прочие  $\sigma$ операции с файлами и каталогами

вид файловой системы, которая предназначена для управления файлами  $B)$ 

 $\Gamma$ ) программное обеспечение, управляющее аппаратурой записи информации на носитель

# 24. Разметка логического диска под конкретный тип файловой системы называется

 $\ddotsc$ 

- $a)$ форматированием лиска
- $6)$ инициализацией диска
- разбивкой диска  $B)$

г) разметкой диска

# **25. Жесткие диски – это память …**

- а) с прямым доступом
- б) с последовательным доступом
- в) с индексно-последовательным доступом
- г) с параллельным доступом

# **26. Минимальной единицей, участвующей в операциях обмена с дисковым устройством, является …**

- а) сектор
- б) байт
- в) дорожка
- г) кластер

# **27. Минимальный фактический размер файла на диске равен одному …**

- а) кластеру
- б) биту
- в) байту
- г) сектору

# **28. Логический раздел FAT включает следующие области:**

- а) FAT
- б) резервная копия FAT
- в) корневой каталог
- г) область данных
- д) область дефектных секторов
- е) резервная копия корневого каталога

# **29. Какую структуру образуют файлы в файловой системе FAT?**

- а) древовидную
- б) сетевую
- в) реляционную
- г) плоскую

#### **30. Файловая система FAT поддерживает следующие типы файлов:**

- а) каталог
- б) обычный
- в) сжатый
- г) именованные конвейеры

# **31. В файловой системе FAT понятие текущий каталог связано с …**

- а) относительным именем файла
- б) простым именем файла
- в) полным именем файла
- г) укороченным именем файла

# **32. Недостатки файловой системы FAT:**

- а) не содержат средств поддержки отказоустойчивости
- б) не поддерживают разграничения доступа к файлам и каталогам
- в) сложность реализации
- г) не поддерживают длинных имен файлов

# 33. Основой структуры раздела файловой системы NTFS является ...

- Master File Table a)
- $\sigma$ **Boot Record**
- Cluster Bitmap File  $_{\rm B})$
- **Logical Cluster Array**  $\Gamma$ )

#### 34. Выделение оперативной памяти для выполнения программ обеспечивает...

- a) операционная система
- $\sigma$ микропроцессор
- $B)$ менеджер системной шины
- загружаемая программа  $\Gamma$ )

#### 35. Основными целями использования файла являются:

- а) надежное хранение информации
- б) совместное использование информации
- в) максимальная плотность хранения данных
- г) идентификация типа хранимой информации

# 36. Основными критериями эффективности физической организации файлов являются:

- a) скорость доступа к данным
- объем адресной информации файла  $\sigma$
- степень фрагментированности дискового пространства  $B)$
- максимально возможный размер файла  $\Gamma$ )
- $\Box$ максимальная длина имени файла
- безопасность информации  $e)$

# 37. Угрозы в ОС классифицируются на:

- $a)$ умышленные
- $\sigma$ неумышленные
- скрытые  $B)$
- спланированные  $\Gamma$ )

# 38. В ОС аудит - это процедура ...

фиксации в системном журнале событий, связанных с доступом к защищаемым a) ресурсам

проверки уровня доступа пользователя к защищаемым ресурсам  $6)$ 

фиксации в системном журнале событий, связанных с входом/выходом  $B)$ пользователей

доступа пользователя к защищаемым ресурсам  $\Gamma$ )

# 39. Основной файловой системой ОС Linux является файловая система ...

- a)  $ext$
- $\delta$  $\overline{\text{ufs}}$
- $_{\rm R}$ ) nfs
- **lfs**  $\Gamma$ )
- $\Box$ ) zxt

#### 40. Средствами защиты информации в ОС являются:

- криптографические методы a)
- $\sigma$ ) создание контрольно-пропускного режима
- $B)$ регламентация доступа к информационным ресурсам
- $\Gamma$ ) архивирование файлов
- обеспечение устойчивого канала связи  $\Box$

#### 41. Для обеспечения высокого уровня безопасности системы необходимо ...

предоставлять пользователям минимальный уровень привилегий на доступ к a) данным, который необходим для выполнения его должностных обязанностей

предоставлять пользователям максимальный уровень привилегий на доступ к  $\sigma$ данным, который необходим для выполнения его должностных обязанностей

предоставлять пользователям запрашиваемый пользователем уровень  $_{\rm B}$ ) привилегий на доступ к данным

не предоставлять пользователям привилегий на доступ к защищенным данным  $\Gamma$ )

#### 42. Задача ОС, состоящая в том, чтобы не позволить выполняемому процессу записывать данные в память, назначенную другому процессу, называется...

- $a)$ зашитой памяти
- $\sigma$ защитой процессов
- защитой системных ресурсов  $B)$
- системой безопасности  $\Gamma$ )

# 43. Прерывания ранжируются по степени важности и срочности с помощью ...

- a) системы приоритетов
- $\sigma$ системы привилегий
- дескрипторов прерываний  $B$ )
- порядкового номера  $\Gamma$ )

#### 44. Основным критерием ОС пакетной обработки является...

- решение максимального числа задач в единицу времени a)
- $\sigma$ одновременное нахождение максимального количества задач в оперативной

памяти

- удобство работы пользователя  $\mathbf{R}$
- решение конкретной задачи за определенный промежуток времени  $\Gamma$ )

#### 45. Не существует операционных систем ...

- разделения пакетов a)
- $\delta$ реального времени
- пакетной обработки  $B)$
- $\Gamma$ ) разделения времени

#### 46. Выполнение задания за определенный промежуток времени гарантируется в ...

- ОС реального времени a)
- ОС пакетной обработки  $\sigma$
- ОС разделения времени  $_{\rm R}$ )
- быстродействующих ОС  $\Gamma$ )

#### 47. В мультипрограммной ОС поток может находиться в одном из трех основных состояний:

- a) выполнение
- $\sigma$ ожидание
- $_{\rm B}$ ) ГОТОВНОСТЬ
- $\Gamma$ ) создание
- $\Box$ ) активизация

#### 48. Время, аппаратные, программные и другие средства, которые могут быть предоставлены операционной системой процессу или пользователю, называются...

- $a)$ ресурсами ОС
- средствами ОС  $\delta$
- компонентами ОС  $_{\rm B})$
- $\Gamma$ ) структурными единицами ОС

# 49. Вынесенные в пользовательский режим работы модули ОС называются...

- вспомогательными модулями ОС a)
- исполнительными модулями ОС  $6)$
- $_{\rm B})$ незащищенными модулями ОС
- пользовательскими модулями ОС  $\Gamma$ )

# 50. ОС, основанные на концепции микроядра, уступают другим ОС в ...

- $a)$ производительности
- $\sigma$ переносимости
- **B**) расширяемости
- належности  $\Gamma$ )

# 51. Работа микроядерной ОС соответствует ...

- модели клиент-сервер a)
- сетевой модели OSI  $\sigma$
- иерархической модели  $B)$
- плоской модели  $\Gamma$ )

#### 52. Не существует операционной системы ...

- AppleMac  $a)$
- $6)$ FreeDOS
- $\bf{B}$ )  $iOS$
- **ONX**  $\Gamma$ )

# 53. Для управления технологическими процессами и техническими объектами применяются ОС...

- реального времени a)
- пакетной обработки  $\sigma$
- технологической обработки  $\mathbf{B}$ )
- $\Gamma$ ) разделения времени

# 54. В настоящее время практически все ОС для ПК, занимающие заметное место на рынке, стали ...

- $a)$ смешанными системами
- $\sigma$ системами реального времени
- монолитными системами  $B)$
- $\Gamma$ ) разделенными системами

#### 55. Отметьте наиболее отличное понятие в группе:

- a) страница
- $\sigma$ программа
- $_{\rm R}$ ) залача
- $\Gamma$ ) НИТЬ
- $\Box$ ) процесс

#### 56. Достоинством модели файла-устройства является...

- простота и унифицированность интерфейса a)
- $\sigma$ скорость работы драйвера
- минимальный размер драйвера устройства  $B)$
- широкий набор операций ввода-вывода  $\Gamma$ )

# 57. Индексный указатель в файловой системе FAT может принимать значения, характеризующие следующие состояния кластера:

- свободен a)
- $6)$ последний в файле
- $_{\rm B})$ лефектный
- $\Gamma$ ) первый в файле
- системный  $\Box$ )

#### 58. Файлы NTFS в зависимости от способа размещения делятся на:

- a) небольшие
- $\sigma$ большие
- $B)$ сверхбольшие
- $\Gamma$ ) крохотные
- средние  $\pi$ )

#### 59. В качестве алреса отрезка NTFS использует:

- логический номер первого кластера a)
- количество кластеров в отрезке  $\sigma$
- $B)$ логический номер последнего кластера
- размер кластера  $\Gamma$ )

#### 60. В записях небольших каталогов файловой системы NTFS всегда содержится следующая информация:

- имена файлов  $a)$
- $\sigma$ номера записей файлов в МFT
- списки контроля доступа  $B)$
- информация аудита доступа к файлам  $\Gamma$ )

#### 61. Безопасная операционная система обладает свойствами:

- конфиденциальности a)
- $\sigma$ доступности
- целостности  $_{\rm B})$
- устойчивости  $\Gamma$ )
- належности  $\Box$ )

#### 62. Для управления доступом пользователей к ресурсам используются методы:

- избирательный a)
- $\sigma$ ) манлатный
- $B)$ лискреционный
- комбинированный  $\Gamma$ )

#### 63. Одним из сетевых протоколов для организации передачи данных по сети с использованием технологии защищенного канала является протокол ...

- a) **PPTP**
- $\sigma$ **SMB**
- TCP/IP  $_{\rm B}$ )
- $\Gamma$ ) IPX

# 64. Правила разграничения доступа системы безопасности ОС не должны позволять

- 
- присутствия объектов, недоступных администраторам системы a)
- присутствия ничейных объектов в системе  $\sigma$
- присутствия всем доступных объектов  $_{\rm R}$ )
- присутствия объектов, нелоступных пользователям системы  $\Gamma$ )

#### 65. POSIX –  $370...$

- стандарт платформенно-независимого системного программного интерфейса a)
- $\sigma$ стандарт для организации сетевых файловых систем
- стандарт для организации распределенных операционных систем  $B$ )
- стандарт безопасности для операционных систем  $\Gamma$ )

#### 66. В файловой системе Ext структура, которая содержит информацию об атрибутах и физическом расположении файла, называется ...

- $a)$ индексным дескриптором
- $6)$ записью каталога
- атрибутной записью  $_{\rm B})$
- дескриптором файла  $\Gamma$ )

#### 67. Чтобы сторонние разработчики могли поставлять свои драйверы к устройствам, ОС должна поддерживать четко определенный интерфейс между драйверами и ...

- $a)$ ядром ОС
- $\sigma$ приложениями
- $B)$ устройствами
- памятью  $\Gamma$ )

#### 68. Механизмами распределенной обработки в сетевых ОС являются:

- a) сокеты
- $\overline{6}$ ) удаленный вызов процедур
- распределенная передача сообщений  $_{\rm B})$
- удаленный доступ к рабочему столу  $\Gamma$ )

#### 69. Функциями ОС по управлению памятью в мультипрограммной системе являются: ...

- отслеживание свободной и занятой памяти  $a)$
- $\sigma$ выделение памяти процессам
- настройка адресов программы  $_{\rm B})$
- разделение устройств и данных между процессами  $\Gamma$ )
- динамическая загрузка и выгрузка драйверов  $\pi$

#### 70. Какого типа адреса могут быть одинаковыми в разных процессах?

- виртуальные a)
- $\sigma$ физические
- реальные  $B$ )
- сегментные  $\Gamma$ )

#### 71. В таблице сегментов памяти указывается:

базовый физический адрес a)

- $\sigma$ размер сегмента
- $_{\rm B})$ правило доступа к сегменту
- время создания  $\Gamma$ )
- илентификатор процесса  $\pi$ )
- признак присутствия  $e)$

#### 72. Виртуальное адресное пространство процесса делится на части:

- системное a)
- $\sigma$ пользовательское
- $B)$ зарезервированное
- $\Gamma$ ) для хранения копий системных областей

#### 73. Дескриптор страницы при станичной организации памяти в ОС включает следующую информацию:

- номер физической страницы a)
- $\sigma$ признак присутствия
- признак модификации  $B)$
- размер страницы  $\Gamma$ )
- тип страницы  $\Box$

#### 74. Внешними прерываниями являются...

- аппаратные прерывания a)
- $\sigma$ системные прерывания
- программные прерывания  $B)$
- синхронные прерывания  $\Gamma$ )

#### 75. Способы, которыми шины выполняют прерывания:

- векторный  $a)$
- $\delta$ ) опрашиваемый
- $B)$ скалярный
- $\Gamma$ ) вызываемый

#### 76. Какие из прерываний можно считать синхронными?

- $a)$ внутренние
- $\sigma$ программные
- $B)$ внешние
- $\Gamma$ ) динамические

#### 77. Раздел, с которого будет загружаться операционная система при запуске компьютера, называется ...

- активным  $a)$
- $\sigma$ загрузочным
- $_{\rm R}$ ) ОСНОВНЫМ
- выбранным  $\Gamma$ )

#### 78. Ситуации, когда два или более потоков обрабатывают разделяемые данные и конечный результат зависит от соотношения скоростей потоков, называются ...

- гонками a)
- $\sigma$ тупиками
- $B)$ критическими секциями
- $\Gamma$ ) асинхронизацией потоков

#### 79. ОС, в которой каждой задаче выделяется квант процессорного времени, - это ...

- ОС разделения времени a)
- $\sigma$ ОС пакетной обработки
- ОС реального времени  $B)$
- квантовая ОС  $\Gamma$ )

#### 80. Для операционных систем управления объектами, в которых важна быстрая реакция на события, подходит планирование на основе:

- a) прерываний
- $\sigma$ расписания
- $\bf{B}$ ) квантов времени
- выделенных ресурсов  $\Gamma$ )

#### 81. Мультипроцессорные системы принято делить на два основных типа:

- $a)$ симметричные
- $\overline{6}$ ) асимметричные
- синхронные  $\mathbf{B}$ )
- $\Gamma$ ) асинхронные

#### 82. В многопоточных системах поток есть...

- a) заявка на процессорное время
- $\sigma$ заявка на ресурсы ввода-вывода
- заявка на оперативную память  $B)$
- заявка на любые ресурсы  $\Gamma$ )

#### 83. С точки зрения экономии ресурсов операционной системы лучше распараллелить работу при помощи...

#### создания нескольких потоков a)

- $\delta$ создания нескольких процессов
- $_{\rm B}$ ) создания нескольких процессов или потоков
- создания единого процесса  $\Gamma$ )

#### 84. При планировании потоков операционная система не учитывает ...

- a) принадлежность к процессу
- $\delta$ время ожидания в очереди
- приоритет потока  $B)$
- интенсивность ввода-вывода  $\Gamma$ )

#### 85. При невытесняющем мультипрограммировании функции планирования потоков

- $a)$ распределены между операционной системой и приложениями
- $\sigma$ сосредоточенны в операционной системе
- распределены между приложениями  $B$ )
- $\Gamma$ ) настраиваются динамически администратором системы

#### 86. При вытесняющем мультипрограммировании функции планирования потоков

 $\ddotsc$ 

- $a)$ сосредоточенны в операционной системе
- распределены между приложениями  $\sigma$
- $B)$ распределены между операционной системой и приложениями
- настраиваются динамически администратором системы  $\Gamma$ )

# 87. Недостатки массива жестких дисков конфигурации RAID-0:

- отсутствие восстанавливаемости данных a)
- $\sigma$ сложность увеличения объема лисковой памяти
- повышенная избыточность хранящихся данных  $B)$
- пониженная скорость чтения/записи информации  $\Gamma$ )

# 88. В ОС Windows NT (XP и т.п.) передача команд и данных между драйверами и менеджером ввода-вывода осуществляется при помощи...

- **IRP-пакетов** a)
- $\sigma$ ТСР-пакетов
- **BIOS-пакетов**  $_{\rm B}$ )
- системной магистрали  $\Gamma$ )

# 89. Для нахождения данных больших файлов в файловой системе NTFS используется

- $\ddotsc$
- a) массив троек VCN, LCN, к для отрезков
- битовая карта отрезков  $\sigma$
- $B)$ массив логических номеров кластеров отрезков
- массив физических номеров кластеров отрезков  $\Gamma$ )

# 90. В ОС военного назначения для управления доступом пользователей к ресурсам реализуется ... метод

- $a)$ манлатный
- $\sigma$ избирательный
- $\mathbf{B}$ ) дискреционный
- $\Gamma$ ) командный

# 91. Аутентификация - это процесс системы безопасности ОС обеспечивающий ...

- $a)$ проверку подлинности субъекта
- предоставление субъекту определённых прав  $6\degree$
- распознавание субъекта по его идентификатору  $B)$
- аудит действий субъекта в ОС  $\Gamma$ )

# 92. Для реализации сетевой файловой системы в ОС Windows NT используется клиент-серверный протокол ...

- **SMB** a)
- $\sigma$  $L2TP$
- **TCP/IP**  $_{\rm B})$
- **IPX**  $\Gamma$ )

#### 93. В ОС реального времени (RTOS) обычно используется метод распределения памяти ...

- фиксированными разделами a)
- $\delta$ динамическими разделами
- реальными разделами  $_{\rm R}$ )
- быстрыми разделами  $\Gamma$ )

#### 94. При симметричном мультипроцессировании модули операционной системы выполняются ...

а) на любом доступном процессоре

на одном выделенном процессоре  $\sigma$ 

- $B)$ поочередно на каждом процессоре
- $\Gamma$ ) одновременно на всех процессорах

#### 95. В мультипрограммной ОС содержимое регистров процессора, коды ошибок выполняемых процессором системных вызовов сохраняется в ...

- контексте потока a)
- $\sigma$ дескрипторе процесса
- $_{\rm R}$ ) процессорной записи потока
- глобальных переменных программы  $\Gamma$ )

#### 96. Какие принципы использованы в подсистеме планирования потоков в ОС **Windows NT?**

- $a)$ квантование
- $6)$ вытеснение
- $B)$ абсолютные приоритеты
- $\Gamma$ ) относительные приоритеты
- $\Box$ ) разделение

#### 97. При делении ядра на основные слои непосредственно над слоем машиннозависимых модулей расположен слой ...

- a) базовых механизмов ядра
- $\sigma$ менеджеров ресурсов
- $_{\rm B}$ ) интерфейса прикладного программирования
- приложений  $\Gamma$ )

# 98. В файловой системе NTFS части файла, размещаемые вне записи МFT, называются...

- $a)$ нерезидентными
- $6)$ резидентными
- $B)$ внешними
- $\Gamma$ ) лополнительными

# 99. Все файлы и каталоги в файловой системе NTFS однозначно идентифицируются:

- номером записи в МFT a)
- $\sigma$ именем
- $B)$ индексным дескриптором
- системным идентификатором  $\Gamma$ )

#### 4. Критерии оценивания:

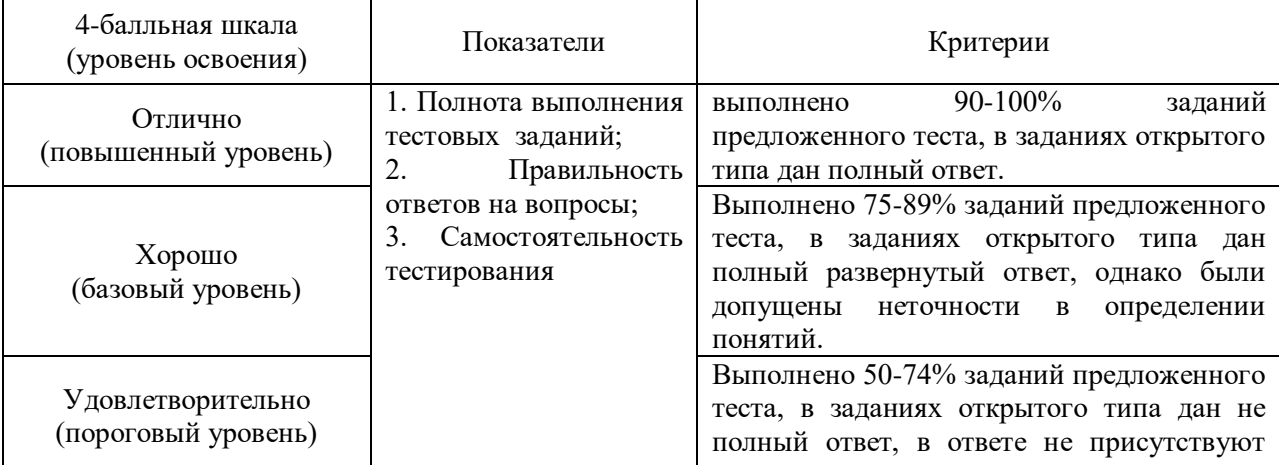

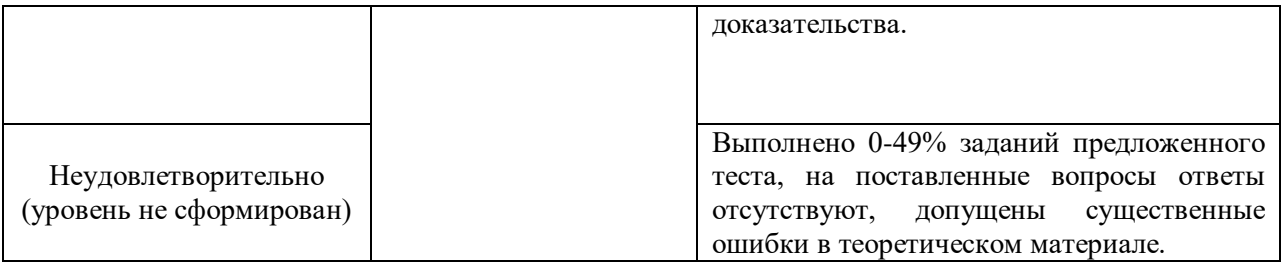

#### **5. Рекомендуемый перечень вопросов для самостоятельной подготовки**

- 1. Процессы и потоки
- 2. Управление памятью
- 3. Файловые системы
- 4. Ввод и вывод информации
- 5. Взаимоблокировка
- 6. Виртуализация и облачные сервисы
- 7. Многопроцессорные системы
- 8. Безопасность данных в ОС
- 9. Конкретные примеры ОС
- 10. Введение в разработку ОС

# **II ПРОМЕЖУТОЧНАЯ АТТЕСТАЦИЯ**

# **1. Форма проведения промежуточной аттестации:** дифференцированный зачет

**2. Процедура проведения промежуточной аттестации:** зачет проводится в традиционной форме.

#### **3. Перечень вопросов для дифференцированного зачета:**

- 1. Сегментация.
- 2. Создание, завершение процесса. Иерархия процесса. Состояния процесса.
- 3. Способы управления свободной памятью.
- 4. Алгоритмы замещения страниц. Алгоритм FIFO.
- 5. Структура файловой системы. Реализация файлов связанный список.
- 6. Алгоритмы замещения страниц. Алгоритм «второй шанс».
- 7. Журналируемые файловые системы.
- 8. Свопинг.
- 9. Структура файловой системы. Реализация файлов непрерывная.

10. Алгоритмы замещения страниц. Алгоритм замещения наименее востребованной страницы.

- 11. Алгоритмы замещения страниц. Алгоритм «часы».
- 12. Алгоритмы планирования процессов и потоков в системах реального времени.
- 13. Алгоритмы планирования процессов и потоков в интерактивных системах.
- 14. Алгоритмы планирования процессов и потоков в пакетных системах.
- 15. Совместно используемые файлы.
- 16. Классификация ОС.
- 17. Алгоритмы замещения страниц. Исключение недавно использовавшейся страницы.
- 18. Состязательная ситуация. Критические области.
- 19. Резервное копирование файловой системы.
- 20. Виртуальная память. Страничная организация памяти.
- 21. Аппаратное обеспечение ввода-вывода.
- 22. RAID-массивы.
- 23. Форматирование диска.
- 24. Часы (программная и аппаратная составляющая).
- 25. Уровни ПО ввода-вывода.
- 26. Достоинства linux. Основные дистрибутивы.
- 27. Виртуализация.
- 28. Основные элементы Linux.
- 29. Управление доступом. Модели. Характеристика.
- 30. Работа с пользователями.

# **4. Критерии оценивания зачетных заданий**

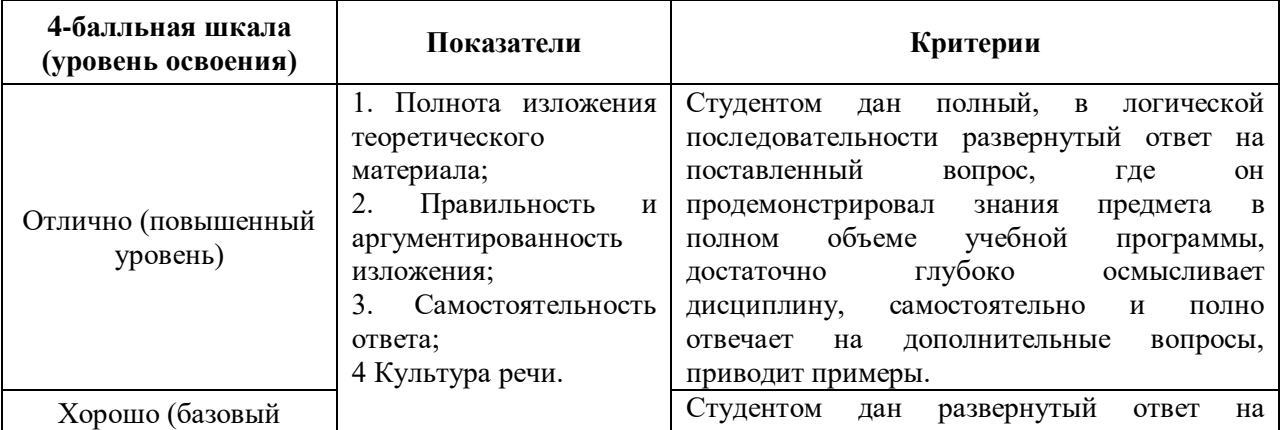

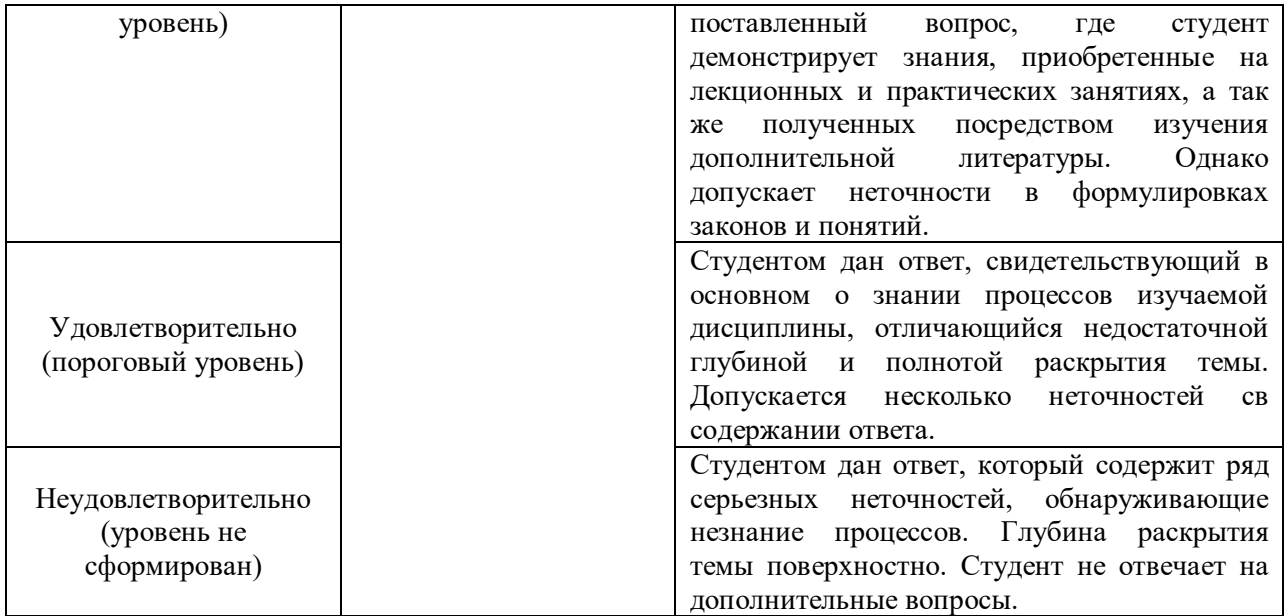